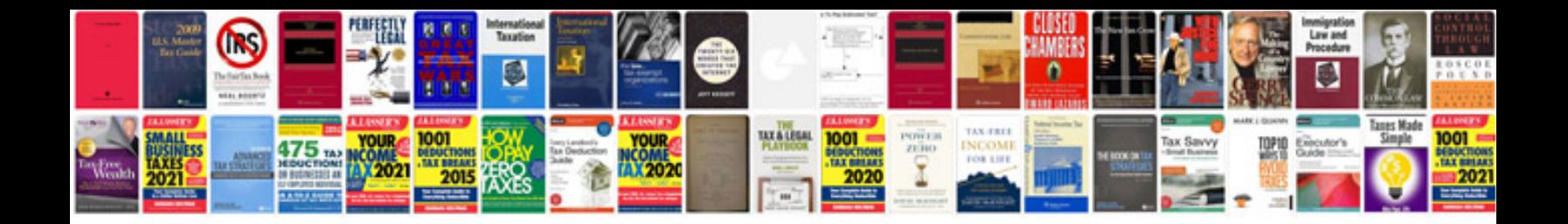

**Brother hl 1440 manual** 

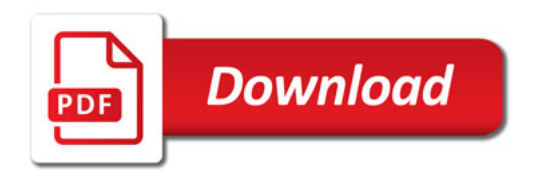

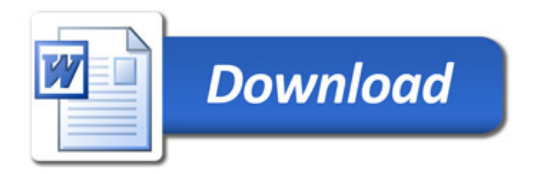